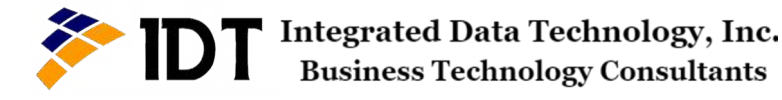

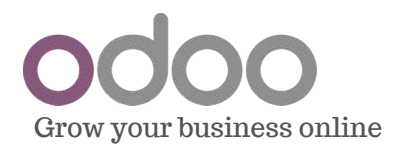

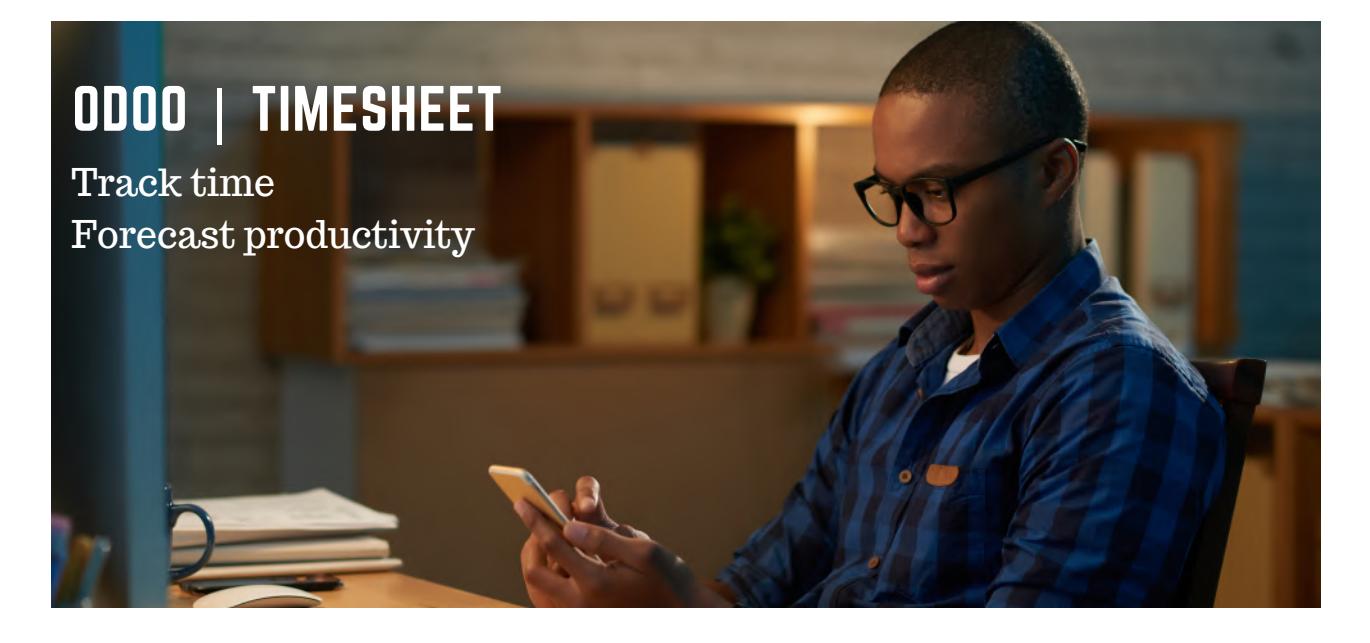

# It supports your own work flow.

Task management, time-tracking, and weekly timesheets.

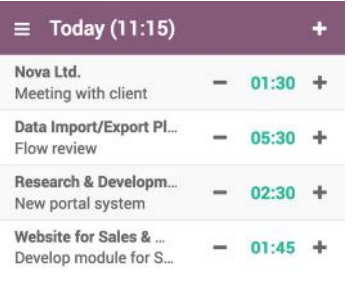

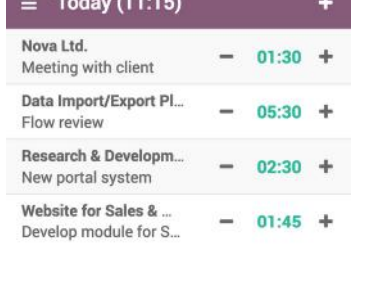

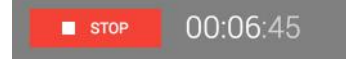

For professionals who like to plan their activities at the beginning of the day - Use the Day Planner to allocate your time in advance to the day's tasks.

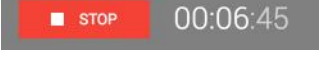

For professionals who need to track their work in detail - Launch the timer from your desktop in a single click. Just choose your task and switch it on.

### **Be Proactive Every minute counts Focus on what matters**

**Statistics** 

07:30

Research & Develo...

Website for Sales ...

Data Import/Expo...

00:00

 $S$ un

Total:

08-05 to 14-05 Week 20

 $06:15$ 

 $03:45$ 

06:45

00:00

Sat

13:00

 $4:15$ 

09:30

26:45

 $02:30$ 

For professionals who bill per hour or day - Just focus on your work and record your activities at the end of your day.

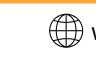

# **Odoo Timesheet Features**

## Track Your Working Time

### **Fast and easy input**

Choose to log your activities at the beginning of the day, on the fly or after your work is done.

With our Chrome extension, you are always one click away from your time-tracking app. Just click on "Start" to launch your tasks.

Record your timesheets and your forecasts super **Grid view Mobile** quickly with the grid view.As a manager, you see immediately who's working on what.

# Work Offline

### **Offline tracking mode**

Your tasks will keep running no matter where you are, even if internet connectivity is not available.

## Manage Your Employees

### **Create and assign projects**

Organize your employees workload by assigning them tasks and projects.

**Grant access rights** Managers can allow or restrict backend access to their employees in a few clicks.

**Approve timesheets** Get an overview of your employees timesheet and approve them.

## Reporting

### **Timesheet analysis**

Get statistics about billable hours, billable amount, uninvoiced amounts, etc.

#### **Leave management**

Leaves can be automatically integrated within timesheet for better control of the time spent.

### **Easily manage your activities of the day**

Select your recurring tasks in one click to add them to your activities of the day. Work faster by setting up a default project and minimal duration. **Launch tasks in one click**

### **Get useful statistics**

Quickly overview your time spent on tasks per day or per week.

Start and pause a timesheet from your phone thanks to our the mobile App Odoo Awesome Timesheet.

### **Synchronization**

Hours tracked offline are synced to your account once you're back online.

### **Timesheet control**

Activate a periodical email reminder for timesheet users to create a timesheet or to approve it for managers.

Monitor your employees performances by project or by task. **Overview employee's activities**

### **Timesheet profit**

Easily review your employee's performance by measuring the profitability of their projects.

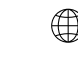